#### **Jeu de la vie de Conway**

 $\le$ sxh python; title : Conway Game of Life 2D-JK-2012.py> #!/usr/bin/env python # -\*- coding: utf-8 -\*- """A minimal implementation of Conway's Game of Life.

source :<http://www.exolete.com/code/life>modified by par Jérémie Knoops, BA2 chimie UMONS, 2011-2012 cf. [http://fr.wikipedia.org/wiki/Jeu\\_de\\_la\\_vie](http://fr.wikipedia.org/wiki/Jeu_de_la_vie) & http://en.wikipedia.org/wiki/Conway%27s Game of Life Each cell's survival depends on the number of occupied nearest and next-nearest neighbours (calculated in Grid::step). A living cell dies of overcrowding or loneliness if it has more than three or fewer than two neighbours; a dead cell is brought to life if it has exactly three neighbours (determined in Cell::setNextState).

Iain Haslam, June 2005.

""" from Tkinter import \* import time

#

# **Definition des cellules**

class Cell(Label):

```
DFAD = 0LIVE = 1def __init__(self,parent):
    Label. init (self,parent,relief="raised",width=2,borderwidth=1)
     self.bind("<Button-1>", self.toggle)
     self.displayState(Cell.DEAD)
 def toggle(self,event):
     self.displayState(1-self.state)
 def setNextState(self,numNeighbours):
     """Work out whether this cell will be alive at the next iteration."""
     if self.state==Cell.LIVE and \
         (numNeighbours>3 or numNeighbours<2):
         self.nextState = Cell.DEAD
     elif self.state==Cell.DEAD and numNeighbours==3:
         self.nextState = Cell.LIVE
     else:
         self.nextState = self.state
 def stepToNextState(self):
     self.displayState(self.nextState)
```
Last update: 2012/11/30 teaching:progappchim:game\_of\_life\_conway-2012 https://dvillers.umons.ac.be/wiki/teaching:progappchim:game\_of\_life\_conway-2012?rev=1354275097 12:31

```
 def displayState(self,newstate):
     self.state = newstate
     if self.state==Cell.LIVE:
         self["bg"] = "black"
     else:
         self["bg"] = "white"
```
#

# **Definition de la grille**

class Grid:

```
def __init (self,parent,sizex,sizey):
     self.sizex = sizex
     self.sizey = sizey
     #numpy.zeros(sizex,sizey) is a better choice,
     #but an additional dependency might be rude...
     self.cells = []
     for a in range(0,self.sizex):
         rowcells = []
         for b in range(0,self.sizey):
             c = \text{Cell}(\text{parent}) c.grid(row=b, column=a)
              rowcells.append(c)
         self.cells.append(rowcells)
 def step(self):
     """Calculate then display the next iteration of the game of life.
```
This function uses wraparound boundary conditions.

```
"" """ """
       cells = self.cells
       for x in range(0,self.sizex):
          if x == 0: x_d = 0 = self.sizex-1
          else: x down = x-1if x == self.sizex - 1: x up = 0else: x up = x+1for y in range(0, self.sizey):
              if y == 0: y down = self.sizey-1
              else: y_d down = y - 1if y == self.sizey - 1: y up = 0else: y up = y+1sum = cells[x down][y].state + cells[x up][y].state + \setminuscells[x][y_down].state + cells[x][y_up].state + \
                   cells[x_down][y_down].state + cells[x_uup][y_up].state + \
```

```
 cells[x_down][y_up].state + cells[x_up][y_down].state
              cells[x][y].setNextState(sum)
     for row in cells:
         for Cell in row:
              Cell.stepToNextState()
     print self.calc()
 def clear(self):
     for row in self.cells:
         for Cell in row:
              Cell.displayState(Cell.DEAD)
 def modify(self,Coord):
     self.clear()
     for (x,y) in Coord:
         self.cells[x][y].displayState(Cell.LIVE)
```
def calc(self):

```
n=0 for row in self.cells:
         for Cell in row:
              if Cell.state==Cell.LIVE:
                 n=n+1 return n
 def multistep(self):
     text1=KBvar1.get()
     try:
         ns=int(text1)
     except ValueError:
        ns = 1 text2=KBvar2.get()
     try:
         delay=int(text2)
     except ValueError:
        delay = 0 for a in range(ns):
         time.sleep(delay)
         self.step()
         self.update()
```

```
 def update(self):
     for row in self.cells:
              for Cell in row:
                  Cell.update_idletasks()
```
#

Last update: 2012/11/30 teaching:progappchim:game\_of\_life\_conway-2012 https://dvillers.umons.ac.be/wiki/teaching:progappchim:game\_of\_life\_conway-2012?rev=1354275097 12:31

### **Programme principal**

root =  $Tk()$  if name == "main":

```
Figures=[("Blinker",((0,1),(1,1),(2,1))),("Glider",((0,2),(1,0),(2,1),(1,2),
(2,2))),("R-Pentomino",((0,1),(1,0),(1,1),(1,2),(2,0)))]
  upframe = Frame(root) upframe.grid(row=0,column=0)
   middleFrame =Frame(root)
  middleFrame.grid(row=1,column=0)
   bottomFrame= Frame(root)
   bottomFrame.grid(row=2,column=0)
  gr = Grid(upframe, 30, 30) for i,fig in enumerate(Figures):
         Button(middleFrame,
                 text=fig[0],
                 command=lambda toto=fig:
                  gr.modify(toto[1])).
                   grid(row=i,column=0)
  ###ajout
   textlab1=Label(middleFrame, text='Number of steps:', width=15, height=2,
fg="black")
   textlab1.grid(row=0,column=1)
  KBvar1=StringVar()
  KB1=Entry(middleFrame,textvariable=KBvar1,width=5)
  KB1.grid(row=0,column=2)
   textlab2=Label(middleFrame, text='Delay(sec):', width=15, height=2,
fg="black")
   textlab2.grid(row=1,column=1)
   KBvar2=StringVar()
   KB2=Entry(middleFrame,textvariable=KBvar2,width=5)
  KB2.grid(row=1,column=2)
  ###
   buttonStep = Button(bottomFrame,text="Step",command=gr.multistep)
   buttonStep.grid(row=1,column=1)
   buttonCalc = Button(bottomFrame,text="Calculate",command=gr.calc)
   buttonCalc.grid(row=1,column=2)
   buttonClear = Button(bottomFrame,text="Clear",command=gr.clear)
   buttonClear.grid(row=1,column=3)
   buttonQuit = Button(bottomFrame,text="Quit",command=root.destroy)
   buttonQuit.grid(row=1,column=4)
```
root.mainloop()

 $<$ /sxh $>$ 

#### **Références**

- <http://www.exolete.com/code/life>
- [http://fr.wikipedia.org/wiki/Jeu\\_de\\_la\\_vie](http://fr.wikipedia.org/wiki/Jeu_de_la_vie)
- http://en.wikipedia.org/wiki/Conway%27s Game of Life

From: <https://dvillers.umons.ac.be/wiki/>- **Didier Villers, UMONS - wiki**

Permanent link: **[https://dvillers.umons.ac.be/wiki/teaching:progappchim:game\\_of\\_life\\_conway-2012?rev=1354275097](https://dvillers.umons.ac.be/wiki/teaching:progappchim:game_of_life_conway-2012?rev=1354275097)**

Last update: **2012/11/30 12:31**

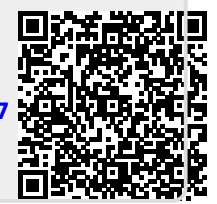